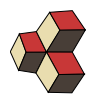

# Serie 8, Musterlösung

### Klasse: 4U, 4Mb, 4Eb Datum: FS 19

## 1. Standardisierte Normalverteilung aus and an eine Standardisierte Normalverteilung aus an eine GOYW38

Bestimmen Sie die folgenden Wahrscheinlichkeiten einer standardisierten Normalverteilung, d.h.  $Z \sim \mathcal{N}(0, 1)$ .

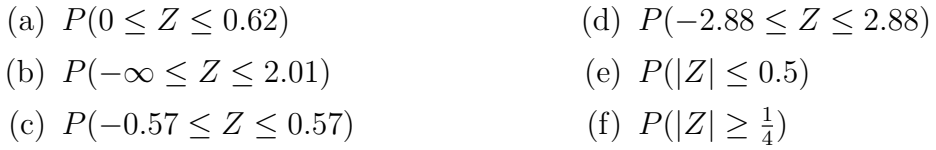

### Lösung:

(a) 
$$
P(0 \le Z \le 0.62) = \Phi(0.62, 0, 1) - \Phi(0, 0, 1) = 0.7324 - 0.5 = 0.2324
$$
  
\n(b)  $P(-\infty \le Z \le 2.01) = \Phi(2.01, 0, 1) - \Phi(-\infty, 0, 1) = 0.9778 - 0 = 0.9778$   
\n(c)

$$
P(-0.57 \le Z \le 0.57) = \Phi(0.57, 0, 1) - \Phi(-0.57, 0, 1)
$$
  
=  $\Phi(0.57, 0, 1) - [1 - \Phi(0.57, 0, 1)]$   
=  $2 \cdot 0.7157 - 1 = 0.4314$ 

(d)

$$
P(-2.88 \le Z \le 2.88) = \Phi(2.88, 0, 1) - \Phi(-2.88, 0, 1)
$$
  
= 
$$
\Phi(2.88, 0, 1) - [1 - \Phi(2.88, 0, 1)]
$$
  
= 
$$
2 \cdot 0.9980 - 1 = 0.996
$$

(e)

$$
P(|Z| \le 0.5) = \Phi(0.5, 0, 1) - \Phi(-0.5, 0, 1)
$$
  
=  $\Phi(0.5, 0, 1) - [1 - \Phi(0.5, 0, 1)]$   
= 0.6915 - [1 - 0.6915] = 0.383

(f) 
$$
P(|Z| \ge \frac{1}{4}) = 2 \cdot \Phi(-0.25, 0, 1) = 2 \cdot [1 - 0.5987] = 0.8026
$$

### 2. Standardisierte Normalverteilung (Excel) JDX83E

Bestimmen Sie die folgenden Wahrscheinlichkeiten einer standardisieren Normalverteilung, d.h.  $Z \sim \mathcal{N}(0, 1)$  mit Excel. Benutzen Sie den Befehl NORM. VERT.

- (a)  $P(0 \le Z \le 0.62)$ (c)  $P(-2.88 \le Z \le 2.88)$
- (b)  $P(-\infty \leq Z \leq 2.01)$ (d)  $P(|Z| \ge \frac{1}{4})$

## Lösung:

- (a)  $P(0 \le Z \le 0.62) = 0.232371$
- (b)  $P(-\infty \leq Z \leq 2.01) = 0.977784406$
- (c)  $P(-2.88 \le Z \le 2.88) = 0.996023$
- (d)  $P(|Z| \le \frac{1}{4}) = 0.197413 \Rightarrow P(|Z| \ge \frac{1}{4}) = 0.802587349$

## 3. Normalverteilung (Excel) 2H050S

Bestimmen Sie die folgenden Wahrscheinlichkeiten mit Excel. Benutzen Sie den Befehl NORM.VERT.

- (a)  $P(3.09 \le X \le 6.91)$  wenn  $X \sim \mathcal{N}(5, 8)$
- (b)  $P(-\infty \le X \le -7.44)$  wenn  $X \sim \mathcal{N}(-10, 4)$
- (c)  $P(8.64 \le X \le 11.36)$  wenn  $X \sim \mathcal{N}(10, 10)$
- (d)  $P(2.83 \le X \le 2.95)$  wenn  $X \sim \mathcal{N}(2.8, 0.04)$

### Lösung:

- (a)  $P(3.09 \le X \le 6.91) = 0,500506543$
- (b)  $P(-\infty \le X \le -7.44) = 0,899727432$
- (c)  $P(8.64 \le X \le 11.36) = 0,332855105$
- (d)  $P(2.83 \le X \le 2.95) = 0,213754955$

### 4. Normalverteilung Tabelle 3CQ0R5

Bestimmen Sie die folgenden Wahrscheinlichkeiten mit der Tabelle T1 und die Transformation  $Z = \frac{X-\mu}{\sigma}$  $\frac{-\mu}{\sigma}$ .

- (a)  $P(3.09 \le X \le 6.91)$  wenn  $X \sim \mathcal{N}(5, 8)$
- (b)  $P(-\infty \le X \le -7.44)$  wenn  $X \sim \mathcal{N}(-10, 4)$
- (c)  $P(8.64 \le X \le 11.36)$  wenn  $X \sim \mathcal{N}(10, 10)$
- (d)  $P(2.83 \le X \le 2.95)$  wenn  $X \sim \mathcal{N}(2.8, 0.04)$

### Lösung:

(a) Wir haben  $\mu = 5$  und  $\sigma =$ √ 8. Wir nennen die untere Grenze a und die obere Grenze b und erhalten durch die Transformation

$$
a' = \frac{a-5}{\sqrt{8}} = \frac{3.09-5}{\sqrt{8}} = -0.675287
$$

$$
b' = \frac{b-5}{\sqrt{8}} = \frac{6.91-5}{\sqrt{8}} = 0.675287
$$

In der Tabelle T1 lesen wir aus:

$$
P(3.09 \le X \le 6.91) = P(-0.67 \le Z \le 0.67) = \Phi(0.67, 0, 1) - \Phi(-0.67, 0, 1) = 0.4908
$$

(b) Transformation der Grenzen

$$
a' = \frac{-\infty - (-10)}{\sqrt{4}} = -\infty
$$
  

$$
b' = \frac{-7.44 - (-10)}{\sqrt{4}} = \frac{-7.44 + 10}{2} = 1.28
$$

also

 $P(-\infty \le X \le -7.44) = P(-\infty \le Z \le 1.28) = \Phi(1.28, 0, 1) - \Phi(\infty, 0, 1)$  $= 0.8997 - 0 = 0.8997$ 

(c) Transformation der Grenzen

$$
a' = \frac{8.64 - 10}{\sqrt{10}} = \frac{1.36}{\sqrt{10}} = -0.43007
$$

$$
b' = \frac{11.36 - 10}{\sqrt{10}} = \frac{1.36}{\sqrt{10}} = 0.43007
$$

also  $P(8.64 \le X \le 11.36) = 2 \cdot \Phi(0.43, 0, 1) - 1 = 0.3328$ 

(d)  $P(2.83 \le X \le 2.95) = \Phi(0.75, 0, 1) - \Phi(0.15, 0, 1) = 0.7734 - 0.5596 = 0.2138$ 

### 5. q-Quantile der Normalverteilung mit Excel 2E86MB

Berechnen Sie die Grenzen x und die Halb-Breiten s. Benutzen Sie dazu die Funktion NORM.INV( probability, mean, standard\_dev ) in Excel

- (a)  $P(x > X) = 0.9$  wenn  $X \sim \mathcal{N}(1, 9);$
- (b)  $P(X \ge x) = 0.25$  wenn  $X \sim \mathcal{N}(-2, 4)$ ;
- (c)  $P(5 s \le X \le 5 + s) = 2/3$  wenn  $X \sim \mathcal{N}(5, 10)$ .
- (d)  $P(-1 s \le X \le -1 + s) = 0.6$  wenn  $X \sim \mathcal{N}(-1, 16)$ .

### Lösung:

- (a)  $x = 4.84465$
- (b) Variante 1: Da hier eine untere Grenze gesucht ist, rechnen wir mit der Gegenwahrscheinlichkeit  $P = 0.75$ . Wir erhalten  $x = -0.6510205$ . Variante 2: Wir berechnen die obere Grenze zum  $P = 0.25$  und erhalten  $y = -3,349.$  Daraus berechnen wir den Abstand zu  $\mu: \Delta = \mu - y = 1,349,$ und spiegeln  $y$  an  $\mu$ :

$$
x = \mu + \Delta = -0.6510205
$$

Variante 3: Wir betrachten zuerst eine Normalverteilung mit  $\mu = 0$  aber mit dem korrekten  $\sigma^2 = 4$ . Berechnen wir die Grenze zu  $P = 0.25$ , erhalten wir direkt  $-\Delta = -1,349$ . Also ist

$$
x = \mu + \Delta = -0.6510205
$$

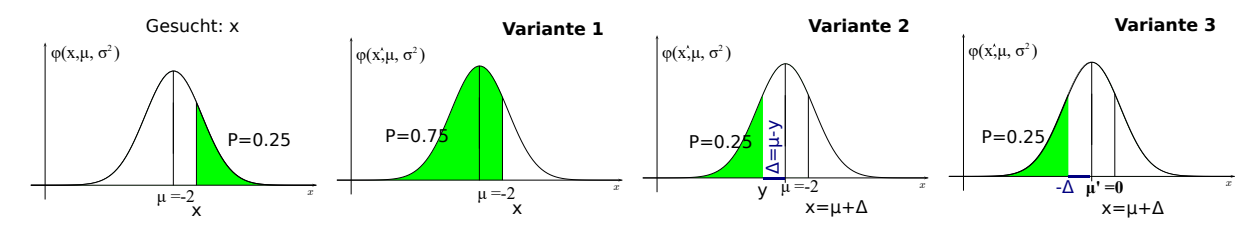

(c) Wir suchen einen Bereich, der symmetrisch um den Mittelwert verteilt ist. In dem Bereichen ausserhalb liegt noch  $P_a = 1 - 2/3 = 1/3$  an Fläche. Sie ist symmetrisch verteilt, oberhalb und unterhalb vom Bereich, den wir suchen. Die untere Fläche ist noch  $P_u = P_a/2 = 1/6$ . Für die obere Grenze dieser Fläche  $P_u$  finden wir mit NORM.INV  $s' = 1.9407$ , d.h.  $s = 5 - 1.9407 = 3.0593$ 

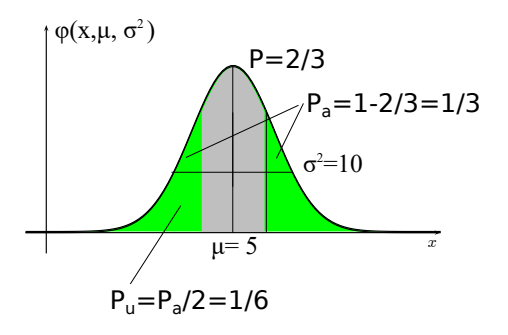

(d) Zuerst obere Grenze zu Fläche  $P + P_u = 0.6 + (1 - 0.6)/2 = 0.8$  bestimmen

$$
P(X \le s') = 0.8 \implies s' = 2.3665
$$

Dann Halb-Breite des Intervalls berechnen  $s = s' - \mu = 3.3665$ .

### 6. q-Quantile der Normalverteilung mit der Tabelle MAPCCX

Berechnen Sie die Grenzen x. Benutzen Sie dazu die Tabelle T.2 und die Transformation  $x = \mu + \sigma \cdot z$  von der standardisieren Normalverteilung zur Normalverteilung mit  $\mathcal{N}(\mu, \sigma^2)$ .

- (a)  $P(x > X) = 0.9$  wenn  $X \sim \mathcal{N}(1, 9)$
- (b)  $P(X > x) = 0.25$  wenn  $X \sim \mathcal{N}(-2, 4)$
- (c)  $P(5 x \le X \le 5 + x) = \frac{2}{3}$  wenn  $X \sim \mathcal{N}(5, 10)$
- (d)  $P(-1 x \le X \le -1 + x) = 0.6$  wenn  $X \sim \mathcal{N}(-1, 16)$ .

### Lösung:

- (a) Wir bestimmen zuerst  $P(z \geq Z) = 0.9$  wenn  $Z \sim \mathcal{N}(0, 1)$  aus der Tabelle T.2:  $z = 1.281$ . Diesen Wert rechnen wir um  $x = \mu + \sigma \cdot z = 1 + 1.281 \cdot \sqrt{9} = 4.843$
- (b) Wir bestimmen die obere Grenze von  $P = 0.75$  im Z-Bereich (Gegenwahrscheinlichkeit):  $P(z \geq Z) = 0.75$  wenn  $Z \sim \mathcal{N}(0, 1)$  aus der Tabelle T.2:  $z = 0.674$ . Diesen Wert rechnen wir um  $x = \mu + \sigma \cdot z = -2 + 0.674 \cdot \sqrt{4} = -0.652$

(c) Beidseitig begrenzter Bereich symmetrisch um den Mittelwert. Bestimme zuerst obere Grenze in Z-Bereich zu  $P + P_u = \frac{2}{3} + \frac{1/3}{2} = 0.8333$ .

$$
P(Z \le z) = 0.8333 \implies z = 0.966
$$

Diesen Wert rechnen wir um  $x = \mu + \sigma \cdot z = 5 + 0.966 \cdot$ √ 10 = 8.0548, d.h. die Breite des Intervalls ist

$$
x = 8.0548 - 5 = 3.0548
$$

(d) Beidseitig begrenzter Bereich symmetrisch um den Mittelwert. Bestimme zuerst obere Grenze in Z-Bereich zu  $P + P_u = 0.6 + \frac{0.4}{2} = 0.8$ .

$$
P(Z \le z) = 0.8 \Rightarrow z = 0.842
$$

Diesen Wert rechnen wir um  $x = \mu + \sigma \cdot z = -1 + 0.842$ √  $16 = 2.368, d.h.$ die Breite des Intervalls ist

$$
x = 2.368 - (-1) = 3.368
$$